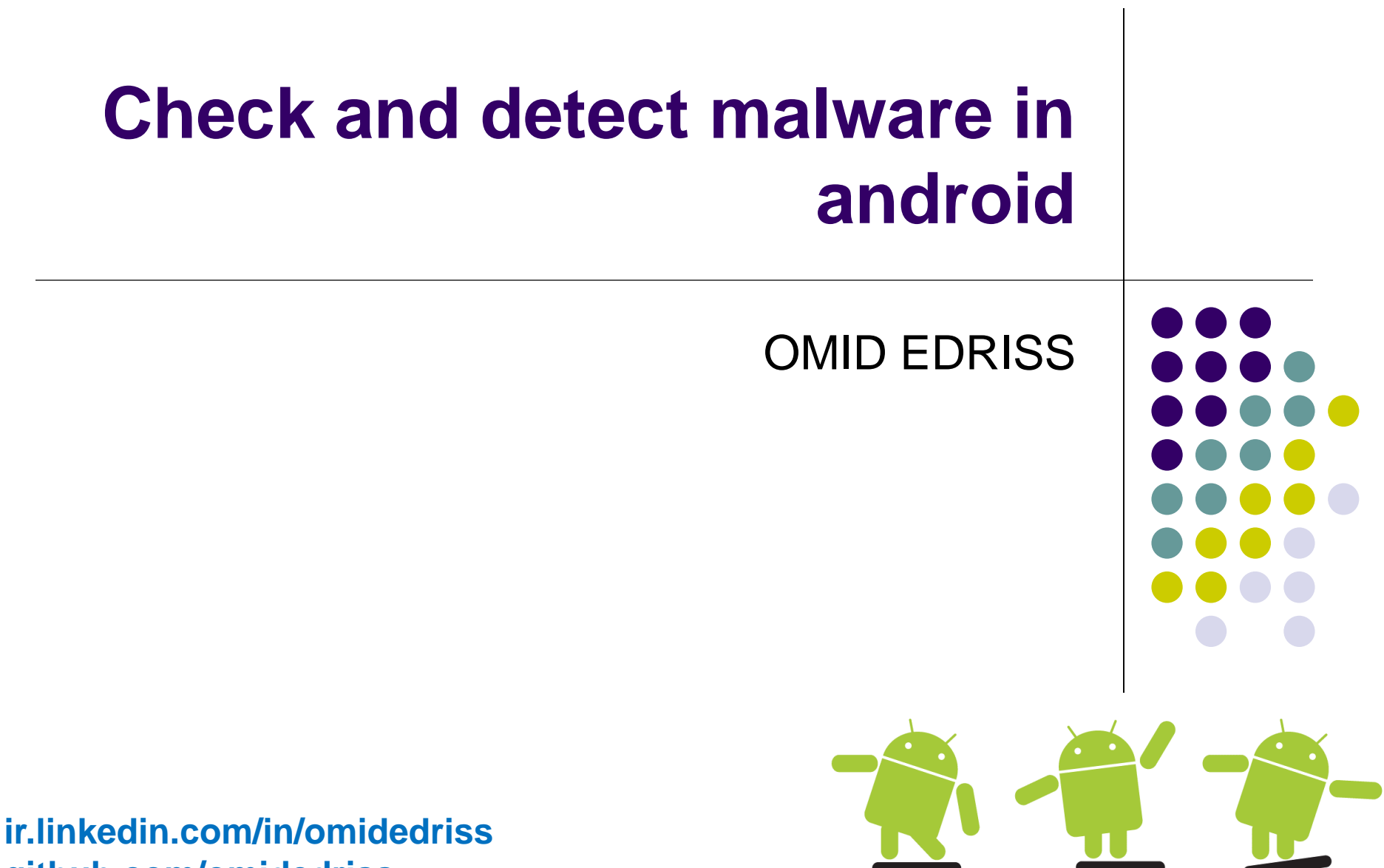

**github.com/omidedriss**

#### **Android Architecture**

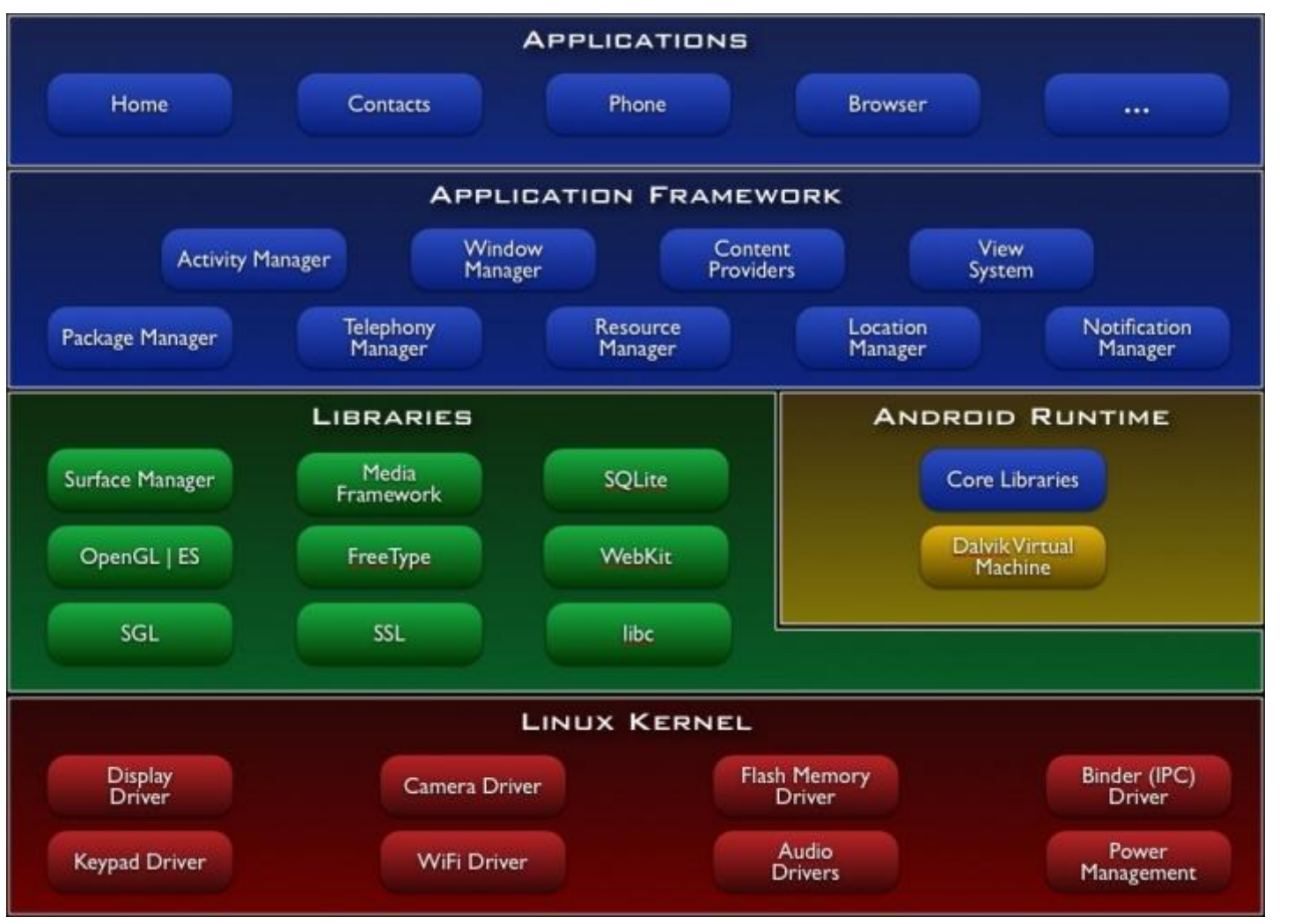

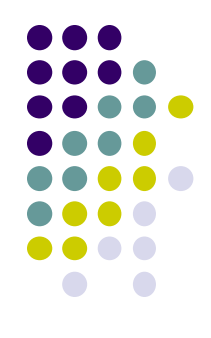

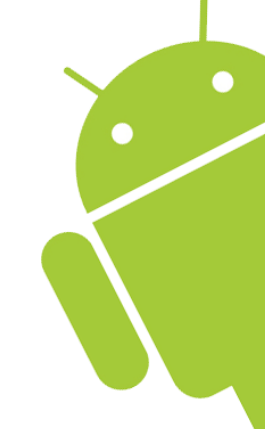

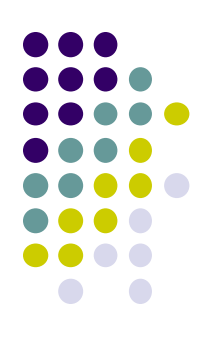

## **Different ART and Dalvik**

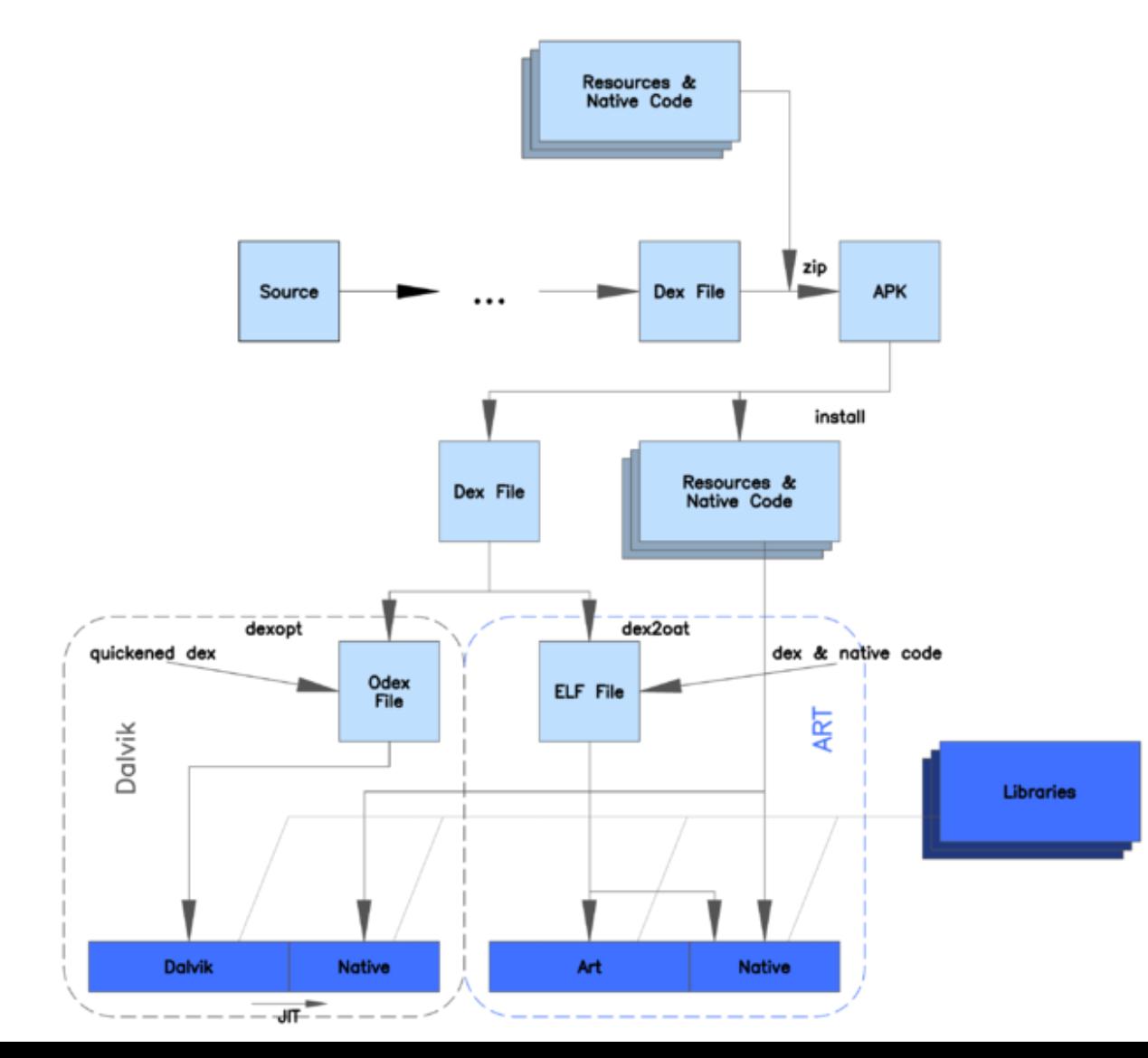

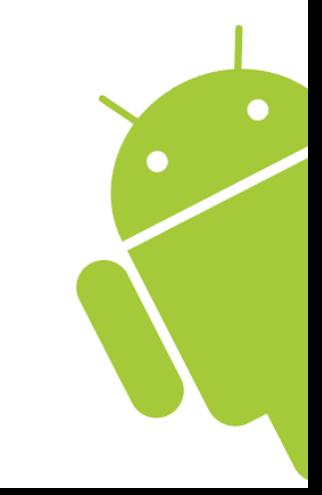

## **Default Android Permissions Policy**

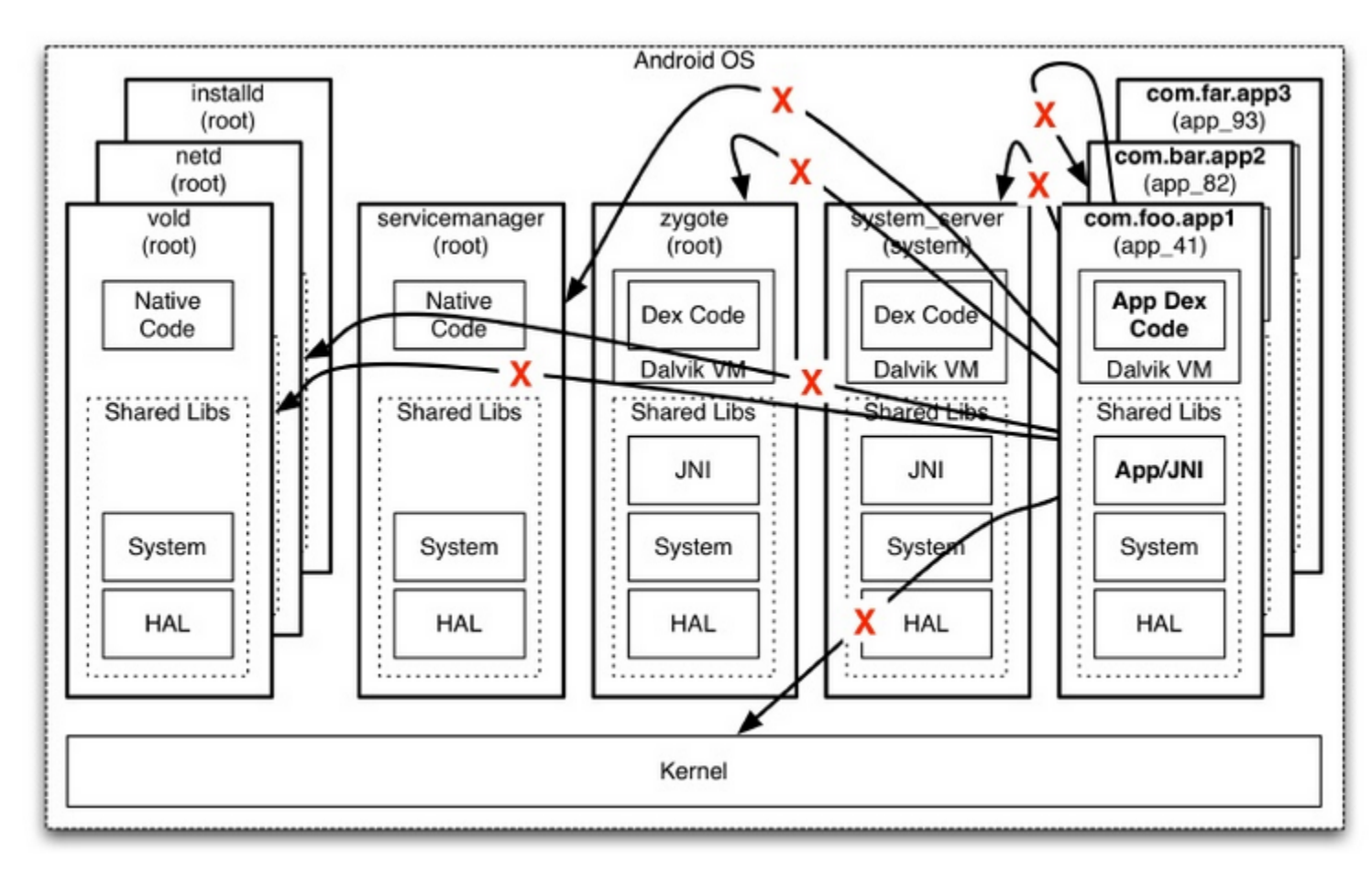

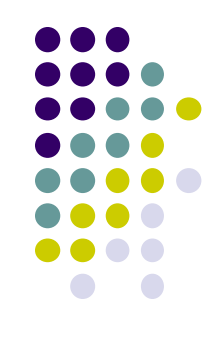

 $\bullet$ 

 $\bullet$ 

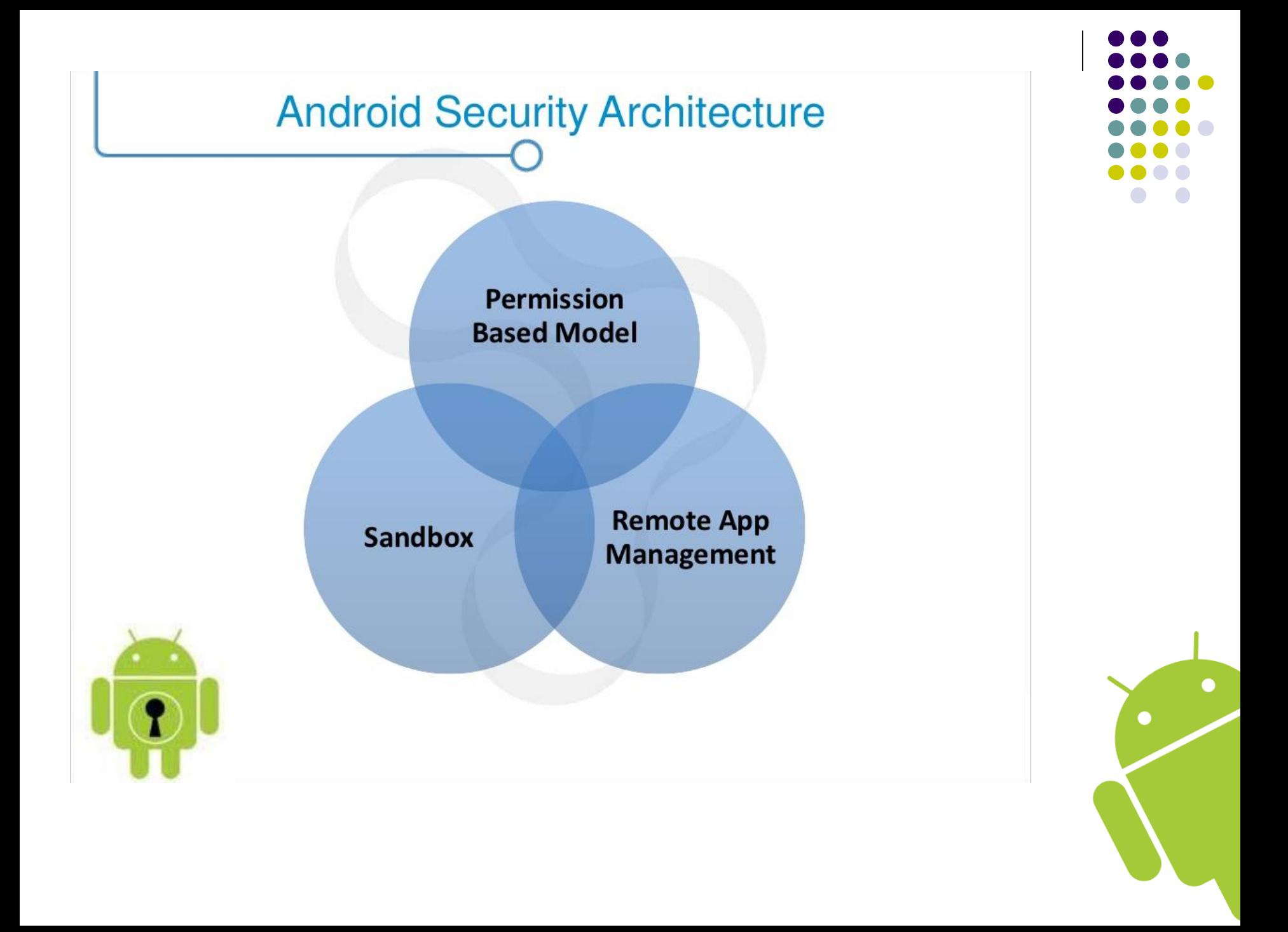

#### **Android Security - Permission based model**

- **Permission-based Model** 
	- Linux + Android's Permission
	- Well defined at system level
	- Approved by user at install
	- High-level permissions restricted by Android runtime framework
	- For example, an application that needs to monitor incoming SMS messages would specify

<manifest xmlns:android="http://schemas.android.com/apk/res/android" package="com.android.app.myapp" >  $\alpha$ uses-permission android:name="android.permission.RECEIVE SMS"  $\beta$  $...$   $\leq$ /manifest  $>$ 

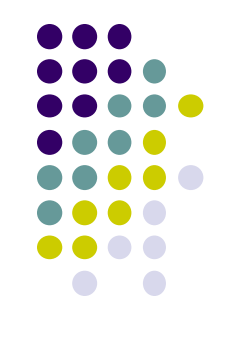

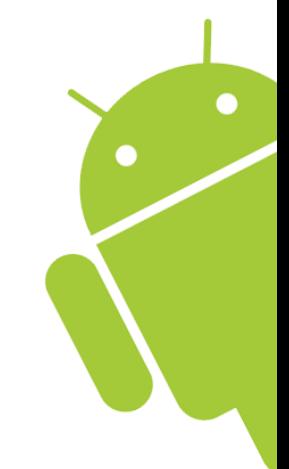

#### **Android Security - Remote App Management**

- Remote Install/removal  $\bullet$ 
	- Google can remove or install apps remotely
	- Users can install apps remotely from online Android

Market

http://market.android.com

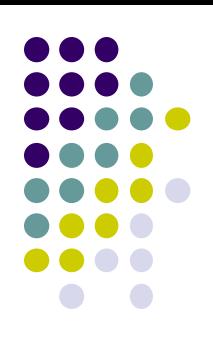

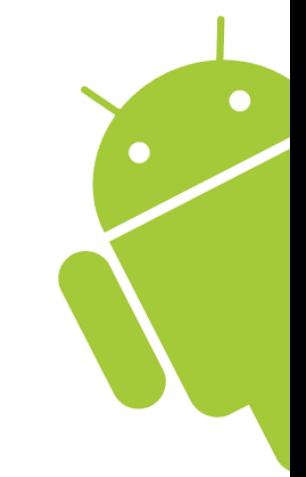

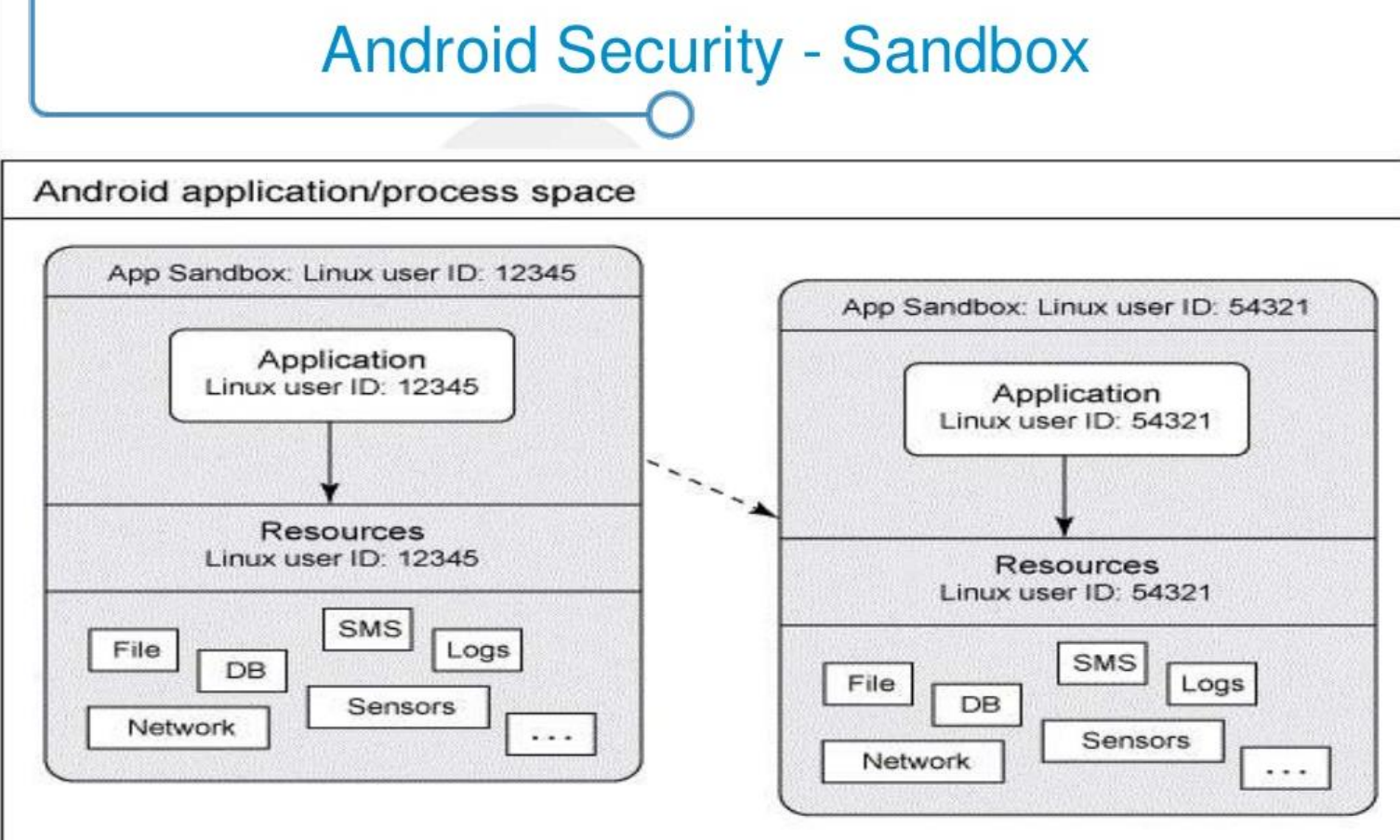

Two applications on different processes (with different user-ids)

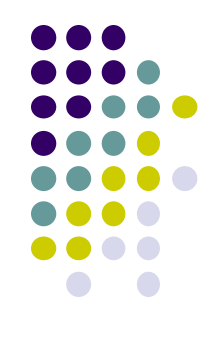

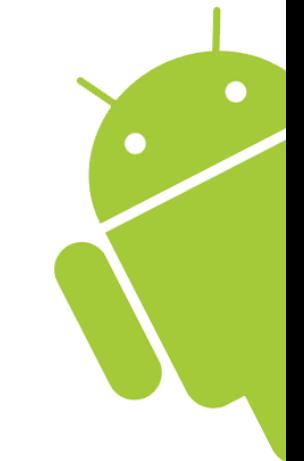

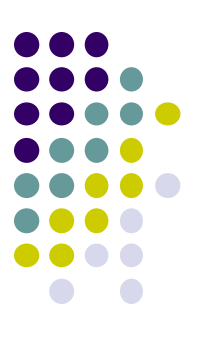

# **Malware detection techniques**

- Static
- **Dynamic**

## *Dynamic Analysis*

- system calls
- network access
- Files
- memory modifications

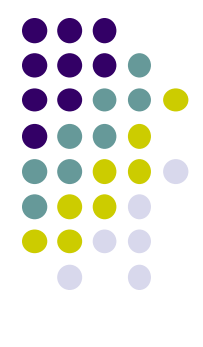

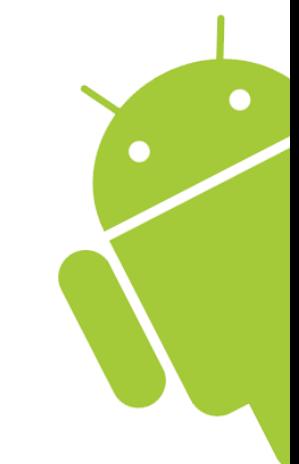

## **Creating the dataset**

- Read File system \* time variance
- Write file system \* time variance
- Open network
- Service gm & mms

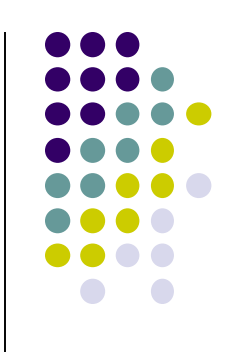

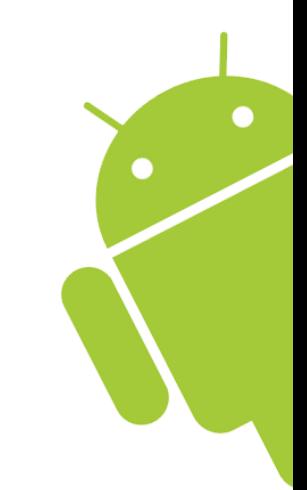

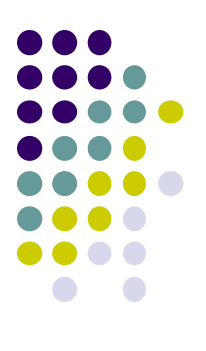

# **Detection method with MLP**

- Learning
- Validation
- test

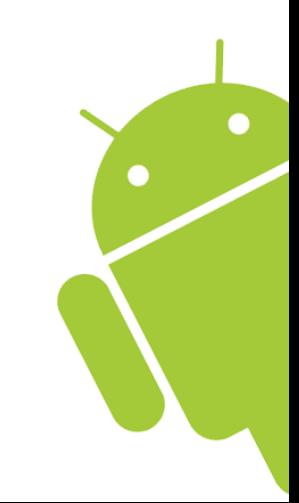

#### **Conclusion**

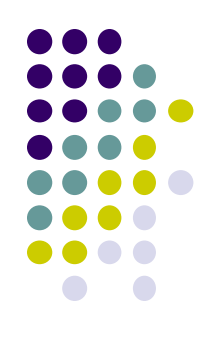

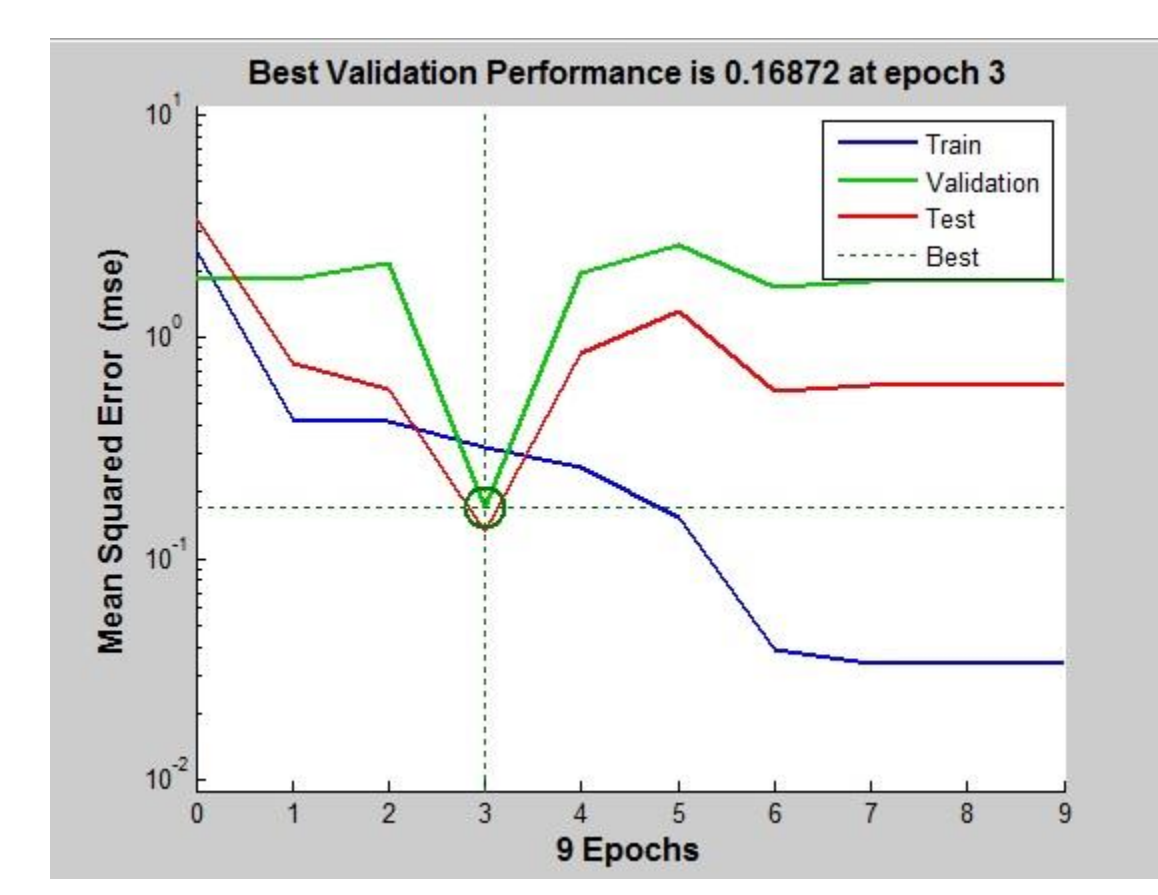

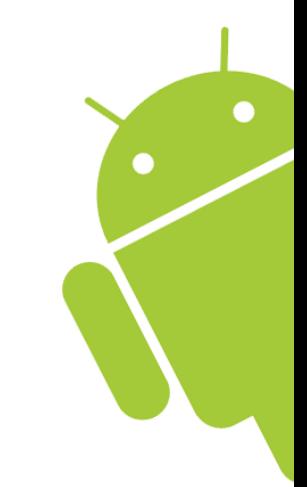